## Politechnika Krakowska im. Tadeusza Kościuszki

# KARTA PRZEDMIOTU

obowiązuje studentów rozpoczynających studia w roku akademickim 2021/2022

Wydział Mechaniczny

Kierunek studiów: Informatyka Stosowana **Profil: Ogólnoakademicki** Profil: Ogólnoakademicki

Forma sudiów: stacjonarne **Kod kierunku: S** 

Stopień studiów: I

Specjalności: Bez specjalności

## 1 Informacje o przedmiocie

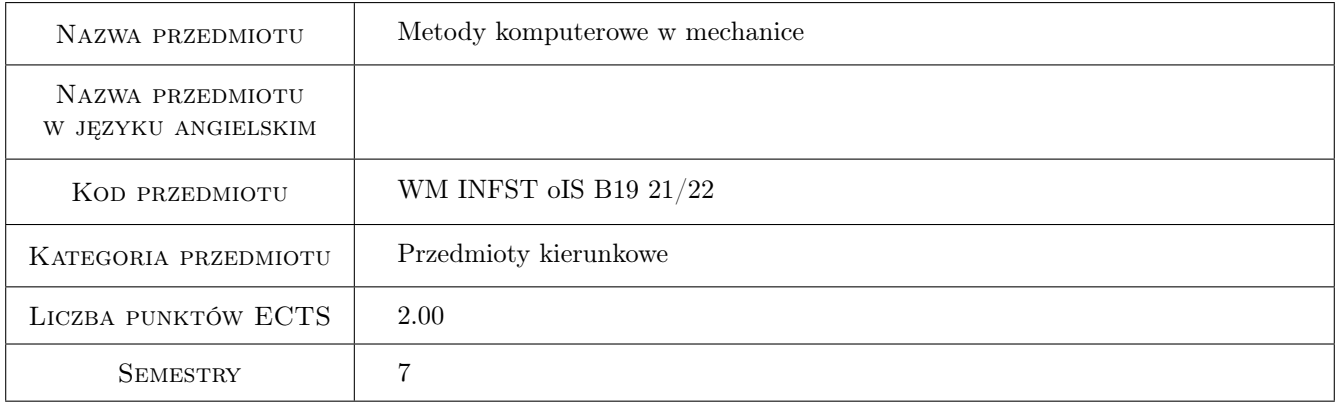

## 2 Rodzaj zajęć, liczba godzin w planie studiów

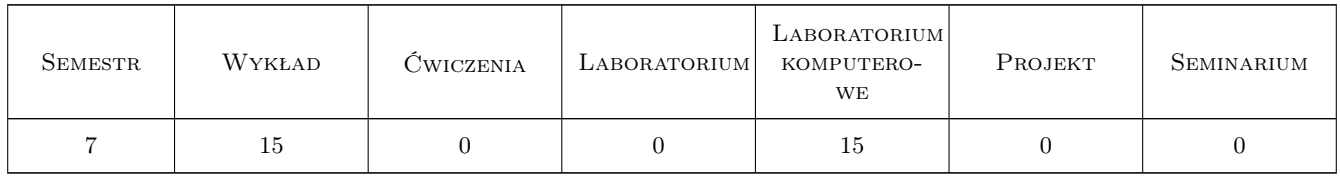

### 3 Cele przedmiotu

Cel 1 Przekazanie wiedzy i umiejętności z zakresu metod komputerowych mechaniki

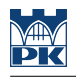

## 4 Wymagania wstępne w zakresie wiedzy, umiejętności i innych **KOMPETENCJI**

1 Podstawowy kurs mechaniki

2 Matematyka na poziomie inżynierskim

### 5 Efekty kształcenia

- EK1 Wiedza Student zna i potrafi opisać metody komputerowe w mechanice stosowane do rozwiązywania zagadnienia początkowego
- EK2 Wiedza Student zna i potrafi opisać metody komputerowe w mechanice stosowane do rozwiązywania zagadnienia brzegowego
- EK3 Umiejętności Student potrafi rozwiązać metodami komputerowymi zagadnienie początkowe w mechanice

EK4 Umiejętności Student potrafi rozwiązać metodami komputerowymi zagadnienie brzegowe w mechanice

## 6 Treści programowe

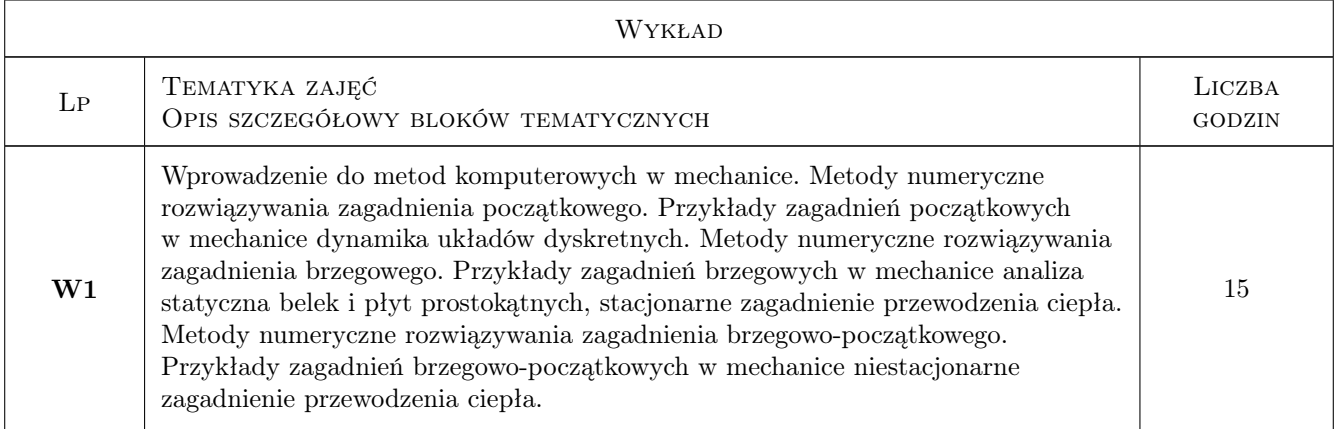

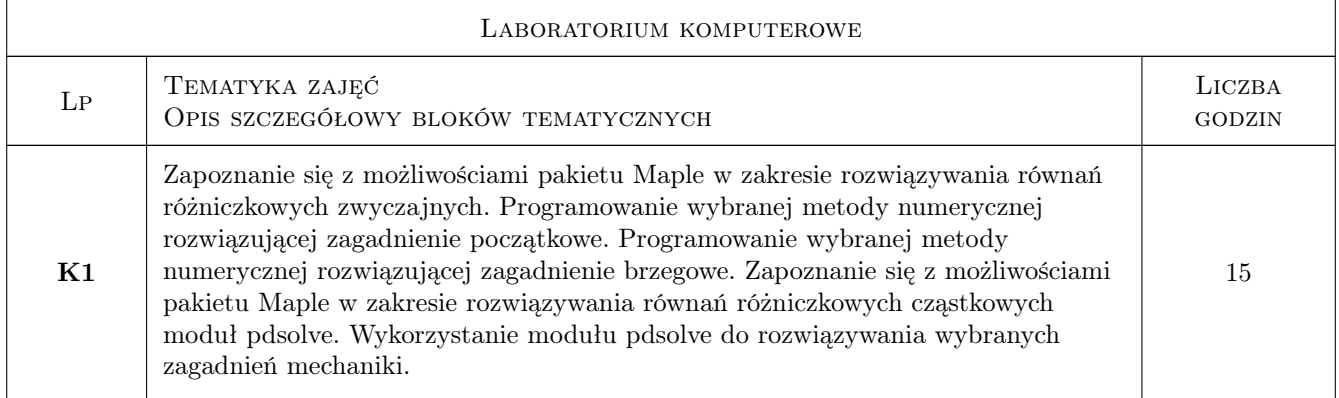

## 7 Narzędzia dydaktyczne

N1 Wykłady

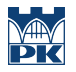

#### N2 Ćwiczenia laboratoryjne

## 8 Obciążenie pracą studenta

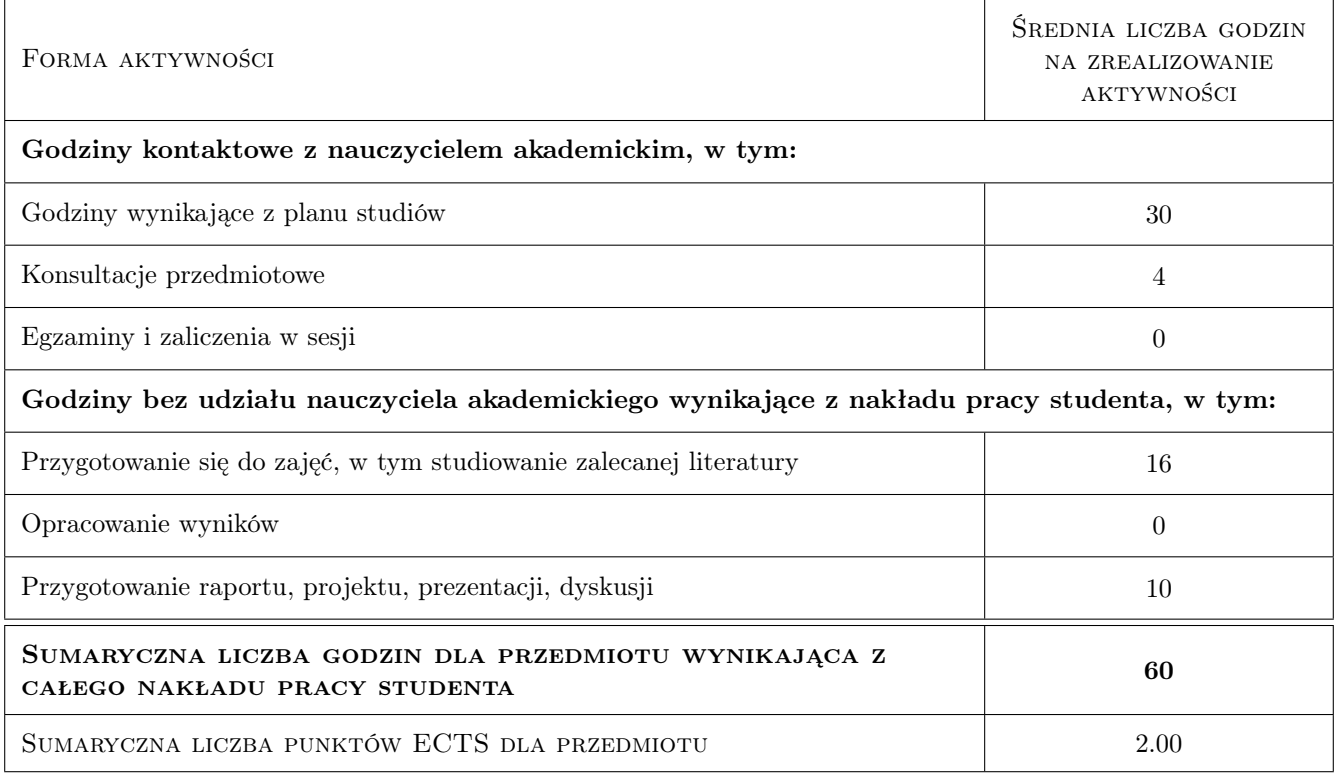

## 9 Sposoby oceny

#### Ocena formująca

F1 Test z wykładu

F2 Sprawozdanie z ćwiczenia laboratoryjnego

#### Ocena podsumowująca

P1 Średnia ważona ocen formujących

#### Warunki zaliczenia przedmiotu

- W1 Pozytywna ocena z wykładu
- W2 Pozytywne oceny z laboratoriów
- W3 Obecność student na min. 75% zajęć laboratoryjnych

#### Kryteria oceny

Efekt kształcenia 1

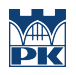

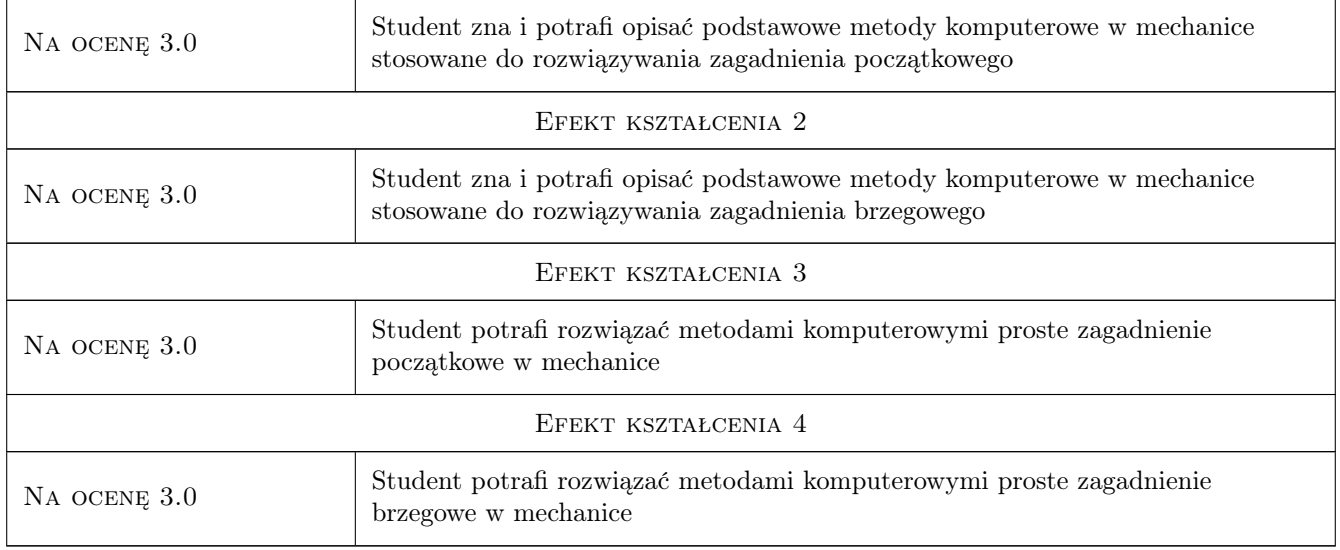

## 10 Macierz realizacji przedmiotu

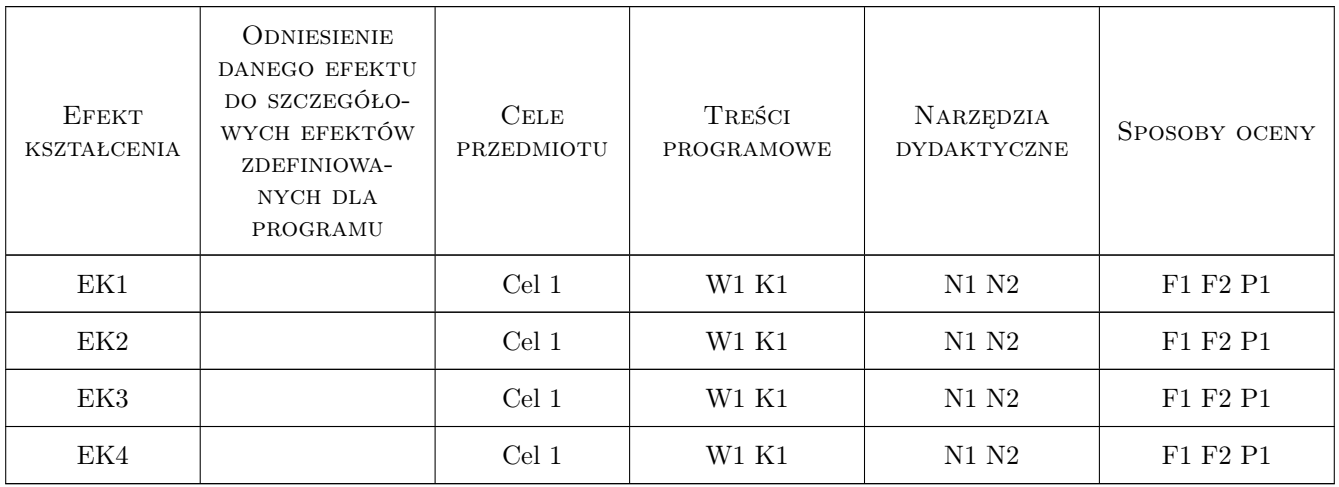

## 11 WYKAZ LITERATURY

#### Literatura podstawowa

[1 ] Krowiak, A. — Maple. Podręcznik., Gliwice, 2012, Helion

## 12 Informacje o nauczycielach akademickich

#### Osoba odpowiedzialna za kartę

dr hab. inż., prof. PK Jacek Pietraszek (kontakt: jacek.pietraszek@pk.edu.pl)

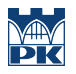

#### Osoby prowadzące przedmiot

1 pracownicy Instytutu Informatyki Stosowanej (kontakt: )

## 13 Zatwierdzenie karty przedmiotu do realizacji

(miejscowość, data) (odpowiedzialny za przedmiot) (dziekan)

PRZYJMUJĘ DO REALIZACJI (data i podpisy osób prowadzących przedmiot)

. . . . . . . . . . . . . . . . . . . . . . . . . . . . . . . . . . . . . . . . . . . . . . . .